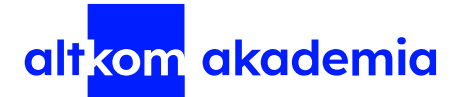

Aby wziąć udział w szkoleniu MS 55039 – Windows PowerShell Scripting and Toolmaking, należy samodzielnie rozwiązać umieszczone poniżej zadanie **Basic**.

Wykorzystaj poniższe polecenie do zbudowania funkcji, która będzie przyjmowała wiele wartości ścieżek do folderów i zwracała wynik (Measure-Object -Property Length -Sum) dla każdej z przekazanych ścieżek.

Get-ChildItem -Path e:\ -Recurse -File | Measure-Object -Property Length -Sum

Funkcja powinna uwzględniać jak najwięcej rozwiązań na możliwe problemy.

Wykonana praca ma na celu weryfikację poziomu umiejętności osoby zainteresowanej udziałem w szkoleniu.

Rozwiązane zadania trzeba przesłać na adres mailowy szkolenia@altkom.pl najpóźniej trzy dni robocze przed rozpoczęciem szkolenia.

Altkom Akademia S.A . ul. Chłodna 51 00 -867 Warszawa KRS 0000859378 NIP 5272674324

801 25 85 88 szkolenia@altkom.pl altkomakademia.pl